## МЕТОД ВЕТВЛЕНИЯ В ВЫЧИСЛЕНИИ СКАЛЯРНЫХ N-ТОЧЕЧНЫХ ИНТЕГРАЛОВ

 $\odot$  2004 Ю.П. Филиппов<sup>1</sup>

#### Аннотация

В работе рассматривается подход к вычислению скалярных интегралов, основанный на методе ветвления. Представлена подробная схема реализации данного подхода и как результат - полный набор редуцированных значений одно-, двух-, трех-, четырехточечных скалярных функций (интегралов) Велтмана-Пассарино для различных значений параметров интегралов. На основе разработанной схемы вычислений построен комплекс программ ScalarInt1.0, предназначенный для вычисления данных интегралов в квантово-полевых расчетах с большим количеством диаграмм.

# 1.Введение

Одним из наиболее успешных и широко используемых методов вычисления физических наблюдаемых в квантовой теории поля (КТП) является квантовополевой метод теории возмущений. Огромный вклад в становление и развитие данного метода внесли Ф. Дайсон, С. Томонага, Р. Фейнман, Дж Швингер. Суть метода заключается в разложении амплитуды процесса в ряд по характерному малому параметру и учете лишь конечного числа слагаемых в данном разложении. Состав и количество удерживаемых слагаемых определяется порядком параметра разложения, который, в свою очередь, детерминируется требуемой точностью вычислений.

В расчетах большинства элементарных процессов ограничиваются лишь первым порядком теории возмущений. При этом амплитуда процесса представляется в виде линейной комбинации одно-, двух-, трех-, четырехточечных скалярных интегралов. Для получения численного результата необходимо вычислить указанные интегралы.

Вплоть до конца 70-ых годов XX столетия не было известно алгоритмов расчета данных интегралов для произвольных значений параметров последних, лишь были рассмотрены отдельные частные случаи.

Впервые алгоритм вычисления данных интегралов для любых значений параметров был представлен в работах [1]-[2]. В частности, здесь было впервые получено выражение для трехточечного скалярного интеграла  $C_0$ , представляющего в общем случае сумму 12 дилогарифмов (функций Спенса). Впоследствии данные интегралы получили название скалярных функций Велтмана-Пассарино. Однако в отношении трех- и четырехточечных скалярных функций проблема вычисления не была окончательно разрешена. Данная проблема проявилась особенно ярко при использовании компьютерных программ, построенных на основе данного алгоритма. Так, например, в расчетах радиационных поправок с помощью программы FormF, созданной М. Велтманом, в отдельных случаях при получении промежуточных результатов необходимо было удерживать точность в 120 знаков после запятой! Это приводило к тому, что процесс вычисления был крайне медленным и иногда вообще невозможным в силу ограниченных возможностей ЭВМ [3]. По-видимому, в данном алгоритме не были приняты во внимание строгие критерии поиска первообразной при снятии внутренних интегралов для различных значений параметров скалярных

 $1$ Юрий Петрович Филиппов, кафедра общей и теоретической физики Самарского государственного университета, e-mail: yuphil@front.ru.

функций. В последствие были опубликованы сотни работ, посвященных вопросам вычисления скалярных и тензорных нтегралов. К сожалению, и в наши дни нет алгоритма вычисления трех- и четырехточечных скалярных функций, в котором однозначно разрешены все нюансы техники численного расчета.

Данная работа также посвящена проблеме численных расчетов скалярных функций Велтмана-Пассарино. Автор предлагает свой подход к решению данной проблемы, основанный на математическом методе ветвления. Основная идея подхода - детальный анализ поведения подинтегральной функции при различных значениях параметров последней с последующим поиском соответствующей первообразной. Главное преимущество данного подхода - здесь удается избежать выхода в комплексную область переменной интегрирования. <sup>2</sup>

Данный подход можно представить следующей схемой основных этапов.

# 2. Общая схема подхода

Данные интегралы являются несобственными и поэтому могут быть расходящимися. Для устранения расходимостей используется метод размерной регуляризации - процедура переопределения подинтегральной функции с целью представления соответствующего интеграла в виде суммы двух слагаемых: расходящегося (полюс) и конечной части. Полюсное слагаемое типа  $\frac{const}{\varepsilon}$ ,  $(\varepsilon \to 0)$  исключается посредством процедуры перенормировки, а конечная часть дает вклад в итоговый результат. Метод размерной регуляризации включает в себя ряд ключевых моментов.

## 1. Переход в Д - мерное пространство

На данном этапе необходимо перейти к рассмотрению аналога исходной функции в  $D$  - мерном пространстве Минковского (предполагается  $D < 4$ ). Это необходимо сделать, поскольку пока не фиксировано значение  $D$ , ничего нельзя сказать о характере расходимости и, следовательно, можно производить манипуляции с подинтегральной функцией как с ограниченной гладкой функцией. При этом исходная скалярная функция есть предел  $D$  - мерного аналога при  $D \rightarrow 4$ , т. е.

$$
\lim_{D \to 4} \mu^{4-D} \int \frac{d^D q}{(2\pi)^D} \, [\dots] = \int \frac{d^4 q}{(2\pi)^4} \, [\dots] \tag{2.1}
$$

здесь  $\mu$  - параметр размерной регуляризации, введение которого направлено на сохранение размерности данного интеграла в  $D$  измерениях. Последнее необходимо для сохранения калибровочной инвариантности квантовой теории, в рамках которой проводится расчет наблюдаемой.

#### 2. Параметризация Фейнмана

Как правило, подинтегральная функция в (2.1) определяется произведением знаменателей пропагаторов промежуточных состояний. В таком виде интегрирование по импульсу затруднительно. Для интегрирования необходимо добиться, чтобы подинтегральная функция имела вид типа  $1/(q^2 + M^2)^N$ . Решение данного вопроса

 $2$ Именно последний факт, как правило, играет роковую роль в абсолютном большинстве предложенных алгоритмов вычисления интегралов. В силу сложных неоднозначных манипуляций с комплексными числами и неизбежной ошибки численного интегрирования, комплексная часть результата может оказаться весьма существенной, хотя на самом деле она должна равняться нулю, при этом вещественная часть может быть существенна искажена. Как правило, такие "парадоксы" не возникают в данном подходе.

было предложено Р. Фейнманом в работе [4]. Его подход параметризации скалярных интегралов основан на переопределении подинтегральной функции с помощью следующего выражения<sup>3</sup>

$$
\frac{1}{D_1^{\alpha_1}D_2^{\alpha_2}...D_N^{\alpha_N}} = \frac{\Gamma(\sum_{i=1}^N \alpha_i)}{\prod_{i=1}^N \Gamma(\alpha_i)} \underbrace{\int_0^1 ... \int_0^1} dx_1 dx_2...dx_N \delta\left(1 - \sum_{i=1}^N x_i\right) \times \frac{x_1^{\alpha_1 - 1} x_2^{\alpha_2 - 1} ... x_N^{\alpha_N - 1}}{\left(\sum_{i=1}^N D_i x_i\right)^{\left(\sum_{i=1}^N \alpha_i\right)} (2.2)}
$$

В результате в подинтегральном выражении образуется необходимая комбинация по переменной q, а именно в знаменателе, в скобках, образуются слагаемые нулевой, первой и второй степени по указанной переменной. Здесь всегда можно выделить полный квадрат и перейти к новой переменной  $q'$ , посредством сдвига импульса на конечную величину.

## 3. Поворот Вика. Интегрирование в D - мерном евклидовом пространстве

Дальнейшие вычисления удобно проводить в  $D$  - мерном евклидовом пространстве. Для перехода в данное пространство необходимо произвести поворот Вика:

$$
\left\{ q_{0}^{'} \rightarrow iq_{0}^{E}, \quad q_{i}^{'} \rightarrow q_{i}^{E}, i = \overrightarrow{1, \mathcal{D} - 1} \right\} \Rightarrow \left\{ dq^{'} \rightarrow idq_{E}, \quad q^{'}{}^{2} \rightarrow -q_{E}^{2} \right\}
$$
 (2.3)

Затем уже можно вычислить интеграл по переменной  $q_E$ , воспользовавшись свойством  $D$  - мерного интегрирования.

$$
\int \frac{d^D q_E}{[q_E^2 + M^2]^n} = \pi^{\frac{D}{2}} \frac{\Gamma(n - \frac{D}{2})}{\Gamma(n)} (M^2)^{-(n - \frac{D}{2})}
$$
\n(2.4)

## 4. Предельный переход  $\mathcal{D} \rightarrow 4$ . Дифференциация результата

После снятия интеграла необходимо преобразовать полученное выражение с целью выделения расходящейся и конечной части. После этого осуществляется предельный переход (2.1). При этом как правило используется разложение  $\Gamma$  - функции

$$
\lim_{\varepsilon \to 0} \Gamma(-n + \varepsilon) = \frac{(-1)^n}{n!} \left[ \frac{1}{\varepsilon} + \tilde{\psi}(n+1) + \mathcal{O}(\varepsilon) \right]
$$
 (2.5)

где  $\tilde{\psi}(n+1) = 1 + \frac{1}{2} + \ldots + \frac{1}{n} - \gamma_e$ ,  $\gamma_e = 0.5772157$  - постоянная Эйлера-Маскерони; параметр  $\varepsilon$  определяется как

$$
\varepsilon = 4 - \mathcal{D} \to 0 \quad \text{mpc} \quad \mathcal{D} \to 4 - 0 \tag{2.6}
$$

а также используется приближение вида

$$
a^{\varepsilon} = 1 + \varepsilon \ln |a|, \quad \text{IPH} \quad \varepsilon \to 0 \tag{2.7}
$$

По традиции расходящаяся часть интеграла (если таковая имеется) будет определяться выражением:

$$
\Delta_{\varepsilon} = \lim_{\varepsilon \to 0} \left( \frac{2}{\varepsilon} + \ln(4\pi) - \gamma_e \right) \tag{2.8}
$$

 ${}^{3}$ Отметим, что параметры  $D_i$ , в общем случае, должны быть комплексными, чтобы избежать ситуаций с сингулярностями в пространстве 4-импульсов [5]. Именно поэтому будет в последующем вводится малая мнимая добавка  $i\delta$  в знаменателях  $D_i$  соответствующих пропагаторов.

## 5. Редукция конечной части интеграла

Поскольку основную роль при вычислении наблюдаемых играет конечная часть скалярных интегралов (именно она определяет амплитуду процесса), то необходимо редуцировать последнюю. Редукция включает в себя ряд элементарных алгебраических преобразований, а также процедуры вычисления интегралов или их сведению к набору специальных функций для различных значений параметров функций.

Замечание: на практике одним из самых распространенных подходов к вычислению радиационных поправок является фейнмановский диаграммный подход. В рамках последнего данные скалярные интегралы характеризуют определенные типы однопетлевых диаграмм. Примеры таких диаграмм приведены на рисунке 1.

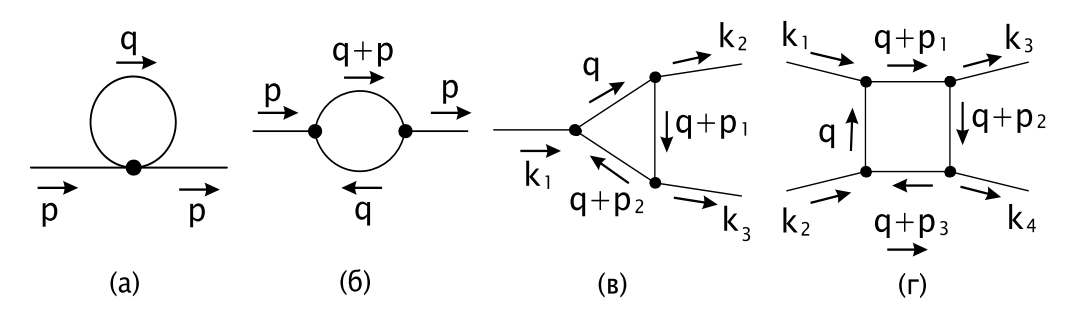

Рис. 1. Примеры однопетлевых диаграмм Фейнмана, характеризующихся (а)- одно-, (б)двух-, (в)- трех-, (г)- четырехточечной скалярными функциями.

# 3. Одноточечная скалярная функция  $A_0$

Данная скалярная функция очень часто появляется при расчете наблюдаемых. Она соответствует диаграмме типа "головастик" (1,а), содержит квадратичную ультрафиолетовую расходимость и представляется выражением

$$
\frac{i}{16\pi^2}A_0(m^2) = \int \frac{d^4q}{(2\pi)^4} \frac{1}{(q^2 - m^2 + i\delta)}\tag{3.9}
$$

Рассмотрим соответствующий аналог данного интеграла в  $D$  - мерном пространстве Минковского

$$
\frac{i}{16\pi^2}A_0^{\mathcal{D}}(m^2) = \mu^{4-\mathcal{D}}\int \frac{d^{\mathcal{D}}q}{(2\pi)^{\mathcal{D}}} \frac{1}{(q^2 - m^2 + i\delta)}\tag{3.10}
$$

Осуществляя поворот Вика (2.3) и проводя интегрирование в  $D$  - евклидовом пространстве, используя свойство (2.4), в результате получаем

$$
A_0^{\mathcal{D}}(m^2) = -(\pi)^{-(2-\frac{\mathcal{D}}{2})} (2\pi\mu)^{4-\mathcal{D}} \frac{\Gamma\left(1-\frac{\mathcal{D}}{2}\right)}{\Gamma(1)} (m^2)^{\frac{\mathcal{D}}{2}-1}
$$
(3.11)

Переходя к параметру малости  $\varepsilon$  (смотри (2.6)) и устремляя последний к нулю получаем

$$
A_0(m^2) = \lim_{\mathcal{D}\to 4} A_0^{\mathcal{D}}(m^2) = \lim_{\varepsilon \to 0} \left( \pi^{-\frac{\varepsilon}{2}} \Gamma\left(-1 + \frac{\varepsilon}{2}\right) (m^2)^{1-\frac{\varepsilon}{2}} (2\pi\mu)^{\varepsilon} \right) \tag{3.12}
$$

Используя результаты  $(2.5)$ ,  $(2.7)$  выражение  $(3.12)$  можно представить в виде:

$$
A_0(m^2) = m^2 \lim_{\varepsilon \to 0} \left[ \left( \frac{2}{\varepsilon} + 1 - \gamma_e \right) \left( 1 + \frac{\varepsilon}{2} \ln \left| \frac{4\pi\mu^2}{m^2} \right| \right) \right] = m^2 \left[ \Delta_\varepsilon + 1 - \ln \left| \frac{m^2}{\mu^2} \right| \right] \tag{3.13}
$$

где  $\Delta_{\varepsilon}$  определяется соотношением (2.8). Т.о. окончательно имеем

$$
A_0(m^2) = m^2 \left[ \Delta_{\varepsilon} + 1 - \ln \left| \frac{m^2}{\mu^2} \right| \right]
$$
 (3.14)

# 4. Двухточечная скалярная функция  $B_0$

Данная функция возникает при вычислении однопетлевых радиационных поправок к оператору собственной энергии, поляризационному оператору, соответствующих однопетлевой двухточечной диаграмме Фейнмана (смотри рис. 1.6). Она может быть представлена в виде:

$$
\frac{i}{16\pi^2}B_0(p^2, m_1^2, m_2^2) = \int \frac{d^4q}{(2\pi)^4} \frac{1}{(q^2 - m_1^2 + i\delta)((q+p)^2 - m_2^2 + i\delta)}\tag{4.15}
$$

Отметим, что данный интеграл обладает логарифмической ультрафиолетовой расходимостью.

Рассмотрим аналог интеграла (4.15) в  $D$  - мерном пространстве Минковского.

$$
\frac{i}{16\pi^2}B_0^{\mathcal{D}}(p^2, m_1^2, m_2^2) = \mu^{4-\mathcal{D}}\int \frac{d^{\mathcal{D}}q}{(2\pi)^{\mathcal{D}}} \frac{1}{(q^2 - m_1^2 + i\delta)((q+p)^2 - m_2^2 + i\delta)}\tag{4.16}
$$

Воспользуемся подходом Фейнмана для параметризации скалярных интегралов. Воспользуемся выражением (2.2), которое в данном случае принимает следующий вид

$$
\frac{1}{D_1 D_2} = \int_0^1 \frac{1}{[D_1 x + D_2 (1 - x)]^2}
$$
(4.17)

здесь

$$
D_1 = ((q+p)^2 - m_2^2 + i\delta) \nD_2 = (q^2 - m_1^2 + i\delta)
$$
\n(4.18)

Следовательно, выражение (4.16) можно представить в виде

$$
\frac{i}{16\pi^2} B_0^{\mathcal{D}}(p^2, m_1^2, m_2^2) = \mu^{4-\mathcal{D}} \int_0^1 dx \times \int \frac{d^{\mathcal{D}}q}{(2\pi)^{\mathcal{D}}} \frac{1}{[x((q+p)^2 - m_2^2 + i\delta) + (q^2 - m_1^2 + i\delta)(1-x)]^2} \tag{4.19}
$$

Преобразуем знаменатель дроби подинтегрального выражения

$$
x((q+p)^2 - m_2^2 + i\delta) + (q^2 - m_1^2 + i\delta)(1-x) = (q^2 + 2qpx + p^2x^2) - p^2x^2 + x(p^2 + m_1^2 - m_2^2) - m_1^2 + i\delta = q^{'2} - M^2
$$
 (4.20)

где

$$
q' = q + px, \qquad M^2 = p^2x^2 - x(p^2 + m_1^2 - m_2^2) + m_1^2 - i\delta \tag{4.21}
$$

## 6 Ю.П. Филиппов

в силу бесконечных пределов интегрирования сдвиг импульса на конечную величину не меняет значения последних. Следовательно, выражение (4.19) можно представить в виде:

$$
\frac{i}{16\pi^2}B_0^{\mathcal{D}}(p^2, m_1^2, m_2^2) = \mu^{4-\mathcal{D}} \int_0^1 dx \int \frac{d^{\mathcal{D}}q'}{(2\pi)^{\mathcal{D}}} \frac{1}{[q'^2 - M^2]^2}
$$
(4.22)

Перейдем из пространства Минковского в евклидово пространство посредством поворота Вика (2.3). Следовательно, выражение (4.22) представляется в виде

$$
\frac{i}{16\pi^2}B_0^{\mathcal{D}}(p^2, m_1^2, m_2^2) = \frac{i\mu^{4-\mathcal{D}}}{(2\pi)^{\mathcal{D}}} \int_0^1 dx \int \frac{d^{\mathcal{D}}q_E}{[q_E^2 + M^2]^2}
$$
(4.23)

Воспользуемся результатом (2.4) для внутреннего интеграла (4.23). Тогда интеграл (4.23) можно представить в виде:

$$
\frac{i}{16\pi^2}B_0^{\mathcal{D}}(p^2, m_1^2, m_2^2) = \frac{i\mu^{4-\mathcal{D}}}{(2\pi)^{\mathcal{D}}} \pi^{\frac{\mathcal{D}}{2}} \int_0^1 dx \,\Gamma\left(2 - \frac{\mathcal{D}}{2}\right) (M^2)^{-(2-\frac{\mathcal{D}}{2})}
$$
(4.24)

Перейдем к параметру ε, определяемого выражением (2.6), следовательно

$$
\frac{i}{16\pi^2}B_0^{\mathcal{D}}(p^2, m_1^2, m_2^2) = \frac{i}{16\pi^2}\Gamma\left(\frac{\varepsilon}{2}\right)\!\!\int_0^1\!\!dx \left(\frac{4\pi\mu^2}{M^2}\right)^{\frac{\varepsilon}{2}}\tag{4.25}
$$

воспользуемся результатами для разложения Γ - функции (2.5) и приближения (2.7) для подинтегрального выражения, которые в данном случае принимают вид:

$$
\Gamma\left(\frac{\varepsilon}{2}\right) = \frac{2}{\varepsilon} - \gamma_E + \mathcal{O}(\varepsilon)
$$
\n
$$
\left(\frac{4\pi\mu^2}{M^2}\right)^{\frac{\varepsilon}{2}} = 1 + \frac{\varepsilon}{2}\ln\left|\frac{4\pi\mu^2}{M^2}\right|\tag{4.26}
$$

В итоге выражение (4.25) можно представить в виде:

$$
\frac{i}{16\pi^2}B_0^{\mathcal{D}}(p^2, m_1^2, m_2^2) = \frac{i}{16\pi^2} \left[ \Delta_{\varepsilon} + \ln \mu^2 - \int_0^1 dx \ln |M^2| \right]
$$
(4.27)

где  $\Delta_{\varepsilon}$  - по-прежнему определяется соотношением (2.8). Т.о. получаем окончательный результат для интеграла  $B_0(p^2, m_1^2, m_2^2)$ .

$$
B_0(p^2, m_1^2, m_2^2) = \lim_{D \to 4} B_0^D(p^2, m_1^2, m_2^2) = \left[ \Delta_{\varepsilon} + \ln \left| \frac{\mu^2}{m_1^2} \right| - \int_0^1 dx \ln \left| \frac{M^2}{m_1^2} \right| \right] \tag{4.28}
$$

Рассмотрим последний интеграл в (4.28). Очевидно, что его можно представить в виде (полагая, что  $\delta \to 0$ ):

$$
\mathcal{I}(p^2, m_1^2, m_2^2) = \int_0^1 dx \ln \left| \frac{M^2}{m_1^2} \right| = \int_0^1 dx \ln \left| ax^2 + bx + c \right| \tag{4.29}
$$

$$
a = p2/m12, \t b = -(p2 + m12 - m22)/m12, \t c = 1 \t (4.30)
$$

Рассмотрим квадратный трехчлен подинтегрального выражения.

Случай № 1:  $a \neq 0; b, c \in \Re$ .

Найдем точки, где квадратный трехчлен обращается в нуль:

$$
ax^2 + bx + c = 0,\t(4.31)
$$

$$
\mathfrak{D} = b^2 - 4ac \tag{4.32}
$$

Ситуация № 1:  $\mathfrak{D} \geq 0$ :

Тогда существуют два действительных корня уравнения (4.31).

$$
x_{1,2} = -\frac{b}{2a} \pm \frac{1}{2a} \sqrt{b^2 - 4ac} = \frac{1}{2} + \frac{m_1^2 - m_2^2}{2p^2} \pm \frac{1}{2p^2} \sqrt{\lambda(p^2, m_1^2, m_2^2)}
$$
 (4.33)

$$
\lambda(x, y, z) = x^2 + y^2 + z^2 - 2xy - 2xz - 2yz \tag{4.34}
$$

Следовательно, выражение для  $\mathcal I$  может быть представлено в виде:

$$
\mathcal{I}_{11} = \int_0^1 dx \ln|a(x - x_1)(x - x_2)| = \ln|a| + \int_0^1 dx \ln|x - x_1| + \int_0^1 dx \ln|x - x_2| \quad (4.35)
$$

учитывая, что

$$
\int_0^1 dx \ln|c_1x + c_2| = \frac{c_1 + c_2}{c_1} \ln|c_1 + c_2| - \frac{c_2}{c_1} \ln|c_2| - 1 \tag{4.36}
$$

Тогда (4.35) можно представить в виде:

$$
\mathcal{I}_{11} = \ln |a(x_1 - 1)(x_2 - 1)| + x_1 \ln \left| \frac{x_1}{(x_1 - 1)} \right| + x_2 \ln \left| \frac{x_2}{(x_2 - 1)} \right| - 2 \quad (4.37)
$$

Ситуация № 2:  $\mathfrak{D} < 0$ :

$$
\mathcal{I}_{12} = \int_0^1 dx \ln |ax^2 + bx + c| = \int_0^1 dx \left[ \ln |a| + \ln \left| x^2 + \frac{b}{a} x + \frac{c}{a} \right| \right] = \ln |a| +
$$
  

$$
\int_0^1 dx \ln \left| \left( x + \frac{b}{2a} \right)^2 + \frac{1}{4a^2} (4ac - b^2) \right| = \ln |a| + \int_{\eta_1}^{\eta_2} dx' \ln \left| x'^2 + g^2 \right| \tag{4.38}
$$

В последнем выражении сделана замена вида:

$$
\{x^{'} = x + \frac{b}{2a}, \eta_2 = 1 + \frac{b}{2a}, \eta_1 = \frac{b}{2a}, g = \frac{1}{2|a|} \sqrt{-\mathfrak{D}}\}
$$
(4.39)

Учитывая значение интеграла правой части (4.38)

$$
\int \ln |g^2 + x^2| \, dx = x \ln |g^2 + x^2| - 2x + 2g \arctan \left(\frac{x}{g}\right) \tag{4.40}
$$

данное выражение можно записать в виде:

$$
\mathcal{I}_{12} = \ln |a| + \eta_2 \ln \left| \eta_2^2 + g^2 \right| - \eta_1 \ln \left| \eta_1^2 + g^2 \right| - 2(\eta_2 - \eta_1) + 2g \left( \arctan \frac{\eta_2}{g} - \arctan \frac{\eta_1}{g} \right)
$$
\n(4.41)

с учетом явного вида параметров $\eta_i$ и следующего соотношения

$$
\arctan x - \arctan y = \arctan \left(\frac{x - y}{1 + xy}\right) \tag{4.42}
$$

выражение (4.41) можно представить в виде:

$$
\mathcal{I}_{12} = \ln|a| + \eta_2 \ln\left|\eta_2^2 + g^2\right| - \eta_1 \ln\left|\eta_1^2 + g^2\right| - 2 + 2g \arctan\left(\frac{2g}{g^2 + \eta_1 \eta_2}\right) \tag{4.43}
$$

Случай № 2:  $a = 0, b \neq 0, c \in \Re$ .

$$
\mathcal{I}_2 = \int_0^1 dx \ln|bx + c| = \ln|b + c| - \frac{c}{b} \ln\left|\frac{c}{b + c}\right| - 1 \tag{4.44}
$$

Случай № 3:  $a = 0, b = 0, c \neq 0$ .

$$
\mathcal{I}_3 = \int_0^1 dx \ln|c| = \ln|c| \tag{4.45}
$$

Т.о. выражение для интеграла  $B_0(p, m_1, m_2)$  можно представить в виде:

$$
B_0(p^2, m_1^2, m_2^2) = \Delta_{\varepsilon} + \ln \left| \frac{\mu^2}{m_1^2} \right| - \mathcal{I}(p^2, m_1^2, m_2^2)
$$
 (4.46)

где выражение для  $\mathcal{I}(p^2, m_1^2, m_2^2)$  представляется в виде:

$$
\mathcal{I} = \left\{ \begin{array}{ll} \text{ecnm} & a \neq 0; b, c \in \Re, \text{ to } \mathcal{I}_1 = \left\{ \begin{array}{ll} \mathcal{I}_{11}, (4.37), & \text{ecnm} & \mathfrak{D} \geq 0, \\ \mathcal{I}_{12}, (4.43), & \text{ecnm} & \mathfrak{D} < 0 \end{array} \right\}, \\ \text{ecnm} & a = 0, b \neq 0, c \in \Re, \text{ to } \mathcal{I}_2, (4.44), \\ \text{ecnm} & a, b = 0, c \neq 0, \text{ to } \mathcal{I}_3, (4.45) \end{array} \right\} \tag{4.47}
$$

# 5. Трехточечная скалярная функция  $C_0$

Трехточечная скалярная функция  $C_0$  определяется выражением вида:

$$
\frac{i}{16\pi^2}C_0(p_1^2, p_2^2, p_1p_2, m_1^2, m_2^2, m_3^2) = \int \frac{d^4q}{(2\pi)^4} \times \frac{1}{(q^2 - m_1^2 + i\delta)((q + p_1)^2 - m_2^2 + i\delta)((q + p_2)^2 - m_3^2 + i\delta)} \tag{5.48}
$$

Необходимо отметить, что данный интеграл не обладает ультрафиолетовой расходимостью и характеризует трехточечные диаграммы (см. рис. 1.в).

Воспользуемся выражением (2.2) параметризации Фейнмана, которое в данном случае принимает вид <sup>4</sup> :

$$
\frac{1}{D_1 D_2 D_3} = 2 \int_0^1 dx \int_0^{1-x} \frac{dy}{\left[D_1(1-x-y) + D_2x + D_3y\right]^3}
$$
(5.49)

здесь

$$
D_1 = (q^2 - m_1^2 + i\delta)
$$
  
\n
$$
D_2 = ((q + p_1)^2 - m_2^2 + i\delta)
$$
  
\n
$$
D_3 = ((q + p_2)^2 - m_3^2 + i\delta)
$$
\n(5.50)

 $4$ Скалярные функции  $C_0$ ,  $D_0$  не имеют ультрафиолетовой расходимости, поэтому уже нет необходимости в использовании метода размерной регуляризации и, следовательно, в рассмотрении D - мерных аналогов указанных функций. В силу сказанного, в дальнейшем мы будем работать в 4 - мерном пространстве.

в результате получаем

$$
\frac{i}{16\pi^2}C_0(p_1^2, p_2^2, p_1p_2, m_1^2, m_2^2, m_3^2) = 2\int_0^1 dx \int_0^{1-x} dy \int \frac{d^4q}{(2\pi)^4} \times \frac{1}{[(q^2 - m_1^2 + i\delta)(1 - x - y) + x((q + p_1)^2 - m_2^2 + i\delta) + y((q + p_2)^2 - m_3^2 + i\delta)]^3}
$$
(5.51)

Преобразуем знаменатель подинтегрального выражения и произведем следующую замену:

$$
\begin{cases}\n q' = q + p_1 x + p_2 y, \\
 M^2 = p_1^2 x^2 + p_2^2 y^2 + 2p_1 p_2 xy - p_1^2 x - p_2^2 y + m_2^2 x + m_3^2 y + m_1^2 (1 - x - y) - i \delta\n\end{cases}\n\}
$$
\n(5.52)

следовательно, выражение (5.51) может быть представлено в следующей форме.

$$
\frac{i}{16\pi^2}C_0(p_1^2, p_2^2, p_1p_2, m_1^2, m_2^2, m_3^2) = 2\int_0^1 dx \int_0^{1-x} dy \int \frac{d^4q'}{(2\pi)^4} \frac{1}{[q'^2 - M^2]^3}
$$
(5.53)

Произведем переход из пространства Минковского в четырехмерное евклидово пространство посредством замены (2.3) и, учитывая результат (2.4) в случае  $\mathcal{D} = 4$ ,  $n = 3$ , в результате получаем:

$$
C_0(p_1^2, p_2^2, p_1 p_2, m_1^2, m_2^2, m_3^2) = -\int_0^1 dx \int_0^{1-x} dy \frac{1}{M^2}
$$
(5.54)

представим  $M^2$  в следующем виде:

$$
M^2 = ay^2 + b(x)y + c(x)
$$
\n(5.55)

где

$$
\begin{Bmatrix}\n a = p_2^2, \n b(x) = 2p_1p_2x + m_3^2 - p_2^2 - m_1^2, \n c(x) = p_1^2x^2 - p_1^2x + m_1^2(1-x) + m_2^2x\n\end{Bmatrix}
$$
\n(5.56)

введем новую функцию  $\mathfrak{D}_1(x)$  (дискриминант уравнения  $M^2(y)=0$ ):

$$
\mathfrak{D}_1(x) = b(x)^2 - 4ac(x) = \alpha x^2 + \beta x + \gamma \tag{5.57}
$$

где

$$
\begin{Bmatrix}\n\alpha = 4((p_1p_2)^2 - p_1^2p_2^2), \n\beta = 4(p_1p_2)(m_3^2 - p_2^2 - m_1^2) + 4p_2^2(m_1^2 + p_1^2 - m_2^2), \n\gamma = m_1^4 + m_3^4 + p_2^4 - 2m_3^2p_2^2 - 2m_3^2m_1^2 - 2m_1^2p_2^2\n\end{Bmatrix},
$$
\n(5.58)

Нетрудно видеть, что в зависимости от поведения функции  $\mathfrak{D}_1(x)$  внутренний интеграл в (5.54) будет иметь различные первообразные. Поэтому следующий этап задачи - анализ поведения функции  $\mathfrak{D}_1(x)$  с допустимыми значениями параметров данной задачи.

Случай № 1: 
$$
a \neq 0
$$
;  $b(x)$ ,  $c(x)$  - произеольные вещественные функции  
(Ж - функици).

*Cumyayua №* 1:  $\alpha \neq 0$ ;  $\beta$ ,  $\gamma \in \Re$ . Функция  $\mathfrak{D}_1(x)$  является полиномом второй степени по переменной *х*. Уравнение  $\mathfrak{D}_1(x) = 0$  может иметь 0 или 2 вещественных корня. Для точного определения количества корней и их значений, необходимо определить функцию  $\mathfrak{D}_2$ 

$$
\mathfrak{D}_2 = \beta^2 - 4\alpha\gamma\tag{5.59}
$$

*Cumyauua №* 1.1:  $\mathfrak{D}_2 \ge 0$ .<br>Cледовательно, существуют два вещественных корня уравнения  $\mathfrak{D}_1(x) = 0$ :

$$
x_{01,2} = -\frac{\beta}{2\alpha} \mp \frac{1}{2\alpha} \sqrt{\mathfrak{D}_2} \tag{5.60}
$$

и эти корни могут располагаться различным образом по отношению к отрезку интегрирования [0,1]. Возможна такая ситуация, когда при изменении переменной  $x$ от 0 до 1 функция  $\mathfrak{D}_1(x)$  меняет знак и, следовательно, должен измениться вид первообразной при взятии интеграла по переменной у. Следовательно, наша задача - рассмотреть всевозможные варианты изменения знака функции  $\mathfrak{D}_1(x)$  на данном интервале и определить отрезки (пределы) интегрирования по переменной х, внутри которых  $\mathfrak{D}_1(x)$  знакопостоянна.

**Cumyayua № 1.1.1**:  $x_{01}, x_{02}$  принадлежат отрезку [0,1], при этом  $x_{01} < x_{02}$ :

аналогично рассуждая при  $x_{02} < x_{01}$ , получаем результаты из (5.61), (5.62) заменой  $x_{01} \leftrightarrow x_{02}$ .

**Ситуация № 1.1.2**: один из  $x_{01}, x_{02}$  принадлежит отрезку [0,1]:

$$
a\text{-}cumyauua \left\{\n\begin{array}{l}\n\mathfrak{D}_1(x) \ge 0, \text{ \text{ mpa}} \ x \in [0, \{x_{01}, x_{02}\}], \\
\text{agec} \ \mathfrak{D}_1(x) < 0, \text{ \text{ mpa}} \ x \in [\{x_{01}, x_{02}\}, \\
\mathfrak{D}_1(x) < 0, \text{ \text{ mpa}} \ x \in [\{x_{01}, x_{02}\}, 1], \\
\text{agec} \ \mathfrak{D}_1(x) < 0, \text{ \text{ mpa}} \ x \in [\{x_{01}, x_{02}\}, 1]\n\end{array}\n\right\} \tag{5.63}
$$

$$
b\text{-}cumyauua \left\{\n\begin{array}{l}\n\mathfrak{D}_1(x) \geq 0, \text{ \text{ mpa}} \ x \in [\{x_{01}, x_{02}\}, 1], \\
\text{agec} \ y_1^+ = \{x_{01}, x_{02}\}, t_2^+ = 1, \\
\mathfrak{D}_1(x) < 0, \text{ \text{ mpa}} \ x \in [0, \{x_{01}, x_{02}\}), \\
\text{agec} \ b_1^- = 0, t_2^- = \{x_{01}, x_{02}\}\n\end{array}\n\right\} \tag{5.64}
$$

**Ситуация № 1.1.3**: ни один из  $x_{01}, x_{02}$  не принадлежит отрезку [0, 1]:

$$
a\text{-}cumya u u x \left\{\begin{array}{l}\mathfrak{D}_1(x) > 0, \text{ \text{ n p u }} x \in [0, 1],\\ \text{agec} \quad l_1^+ = 0, l_2^+ = 1,\\ \mathfrak{D}_1(x) < 0, \text{ \text{ n p u }} x \in \emptyset,\\ \text{agec} \quad l_1^- = 0, l_2^- = 0\end{array}\right\} \tag{5.65}
$$

$$
b\text{-}cumya u u u \left\{\begin{array}{l}\mathfrak{D}_1(x) \ge 0, \text{ при } x \in \emptyset, \\ \text{agec} \quad l_1^+ = 0, l_2^+ = 0, \\ \mathfrak{D}_1(x) < 0, \text{ при } x \in [0, 1], \\ \text{agec} \quad l_1^- = 0, l_2^- = 1\end{array}\right\} \tag{5.66}
$$

*Cumyauus* № 1.2:  $\mathfrak{D}_2$  < 0. В данном случае на всем протяжении отрезка [0,1] функция  $D_1(x)$  знакопостоянна и, следовательно, пределы интегрирования определяются по-прежнему условиями (5.65)-(5.66).

*Cumyauus № 2*:  $\alpha = 0, \beta \neq 0, \gamma \in \Re$ .

 $\overline{B}$  данном случае  $\mathfrak{D}_1(x)$  есть линейная функция относительно переменной  $x$  и мы имеем один вещественный корень  $x_0 = -\beta/\alpha$ .

Ситуация № 2.1:  $x_0$  принадлежит отрезку [0,1]

$$
b\text{-}cumya u u u \left\{\n\begin{array}{l}\n\mathfrak{D}_1(x) \geq 0, \text{ mpu } x \in [x_0, 1], \\
\text{a, i } t_1^+ = x_0, l_2^+ = 1, \\
\mathfrak{D}_1(x) < 0, \text{ mpu } x \in [0, x_0), \\
\text{a, i } t_1^- = 0, l_2^- = x_0\n\end{array}\n\right\} \tag{5.68}
$$

Ситуация № 2.2:  $x_0$  не принадлежит отрезку [0,1]

$$
b\text{-}cumya u u u \left\{\n\begin{array}{l}\n\mathfrak{D}_1(x) > 0, \text{ n p u } x \in \emptyset, \\
\text{ } 3\text{Hec} \quad l_1^+ = 0, l_2^+ = 0, \\
\mathfrak{D}_1(x) < 0, \text{ n p u } x \in [0, 1], \\
\text{ } 3\text{Hec} \quad l_1^- = 0, l_2^- = 1\n\end{array}\n\right\} \tag{5.70}
$$

*Cumyayua* № 3:  $\alpha, \beta = 0, \gamma \in \Re$ . В данном случае  $\mathfrak{D}_1(x) = \gamma$  для любого *х*, принадлежащего отрезку [0,1]. Следовательно, функция  $\mathfrak{D}_1$  является знакопостоянной на данном отрезке, пределы интегрирования определяются выражениями вида (5.69),  $(5.70)$ . В частности, при  $\gamma = 0$ ,  $\mathfrak{D}_1(x) \equiv 0$  и интегрирование по переменной *х* ведется на отрезках  $l_1^+ = 0, l_2^+ = 1, l_1^- = 0, l_2^- = 0.$ 

Следующим этапом решения поставленной задачи является рассмотрение возможных вариантов редукции данного интеграла.

**Вариант № 1:**  $\mathfrak{D}_1(x) > 0$ , при  $x \in [l_1^+, l_2^+] \cup [l_3^+, l_4^+]$ . В данном случае имеем

$$
\frac{1}{M^2} = \frac{1}{a(y - y_{01}(x))(y - y_{02}(x))} =
$$
\n
$$
= \frac{1}{a} \left[ \frac{1}{(y_{01}(x) - y_{02}(x))(y - y_{01}(x))} - \frac{1}{(y_{01}(x) - y_{02}(x))(y - y_{02}(x))} \right] =
$$
\n
$$
= \frac{1}{\sqrt{2}(x)} \left[ \frac{1}{(y - y_{01}(x))} - \frac{1}{(y - y_{02}(x))} \right]
$$
\n(5.71)

где

$$
\begin{cases} y_{01}(x) = -\frac{b(x)}{2a} + \frac{1}{2a}\sqrt{\mathfrak{D}_1(x)} \\ y_{02}(x) = -\frac{b(x)}{2a} - \frac{1}{2a}\sqrt{\mathfrak{D}_1(x)} \end{cases}
$$
 (5.72)

Следовательно,

$$
C_{011}(p_1^2, p_2^2, p_1 p_2, m_1^2, m_2^2, m_3^2) = -\left(\int_{l_1^+}^{l_2^+} + \int_{l_3^+}^{l_4^+}\right)dx \times
$$
  

$$
\int_0^{1-x} \frac{dy}{\sqrt{2_1(x)}} \left[\frac{1}{(y - y_{01}(x))} - \frac{1}{(y - y_{02}(x))}\right] = -\left(\int_{l_1^+}^{l_2^+} + \int_{l_3^+}^{l_4^+}\right) \frac{dx}{\sqrt{2_1(x)}} \times
$$
  
[ln|1 - x - y\_{01}(x)| - ln|y\_{01}(x)| - ln|1 - x - y\_{02}(x)| + ln|y\_{02}(x)|] (5.73)

**Вариант № 2:**  $\mathfrak{D}_1(x) < 0$ , при  $\in [l_1^-]$  $\frac{1}{1}, l_2^ \frac{1}{2}$ ]  $\cup$   $\left[l_3^-\right]$  $\frac{1}{3}$ ,  $l_4^ \overline{4}$ .

$$
\frac{1}{M^2} = \frac{1}{a \left[ \left( y + \frac{b(x)}{2a} \right)^2 + \left( \frac{c(x)}{a} - \left( \frac{b(x)}{2a} \right)^2 \right) \right]} = \frac{1}{a} \left[ \frac{1}{y'^2 + f(x)^2} \right] \tag{5.74}
$$

где

$$
y' = y + \frac{b(x)}{2a}, \qquad f(x) = \frac{1}{2a}\sqrt{-\mathfrak{D}_1(x)}\tag{5.75}
$$

$$
C_{012}(p_1^2, p_2^2, p_1p_2, m_1^2, m_2^2, m_3^2) = -\left(\int_{l_1^-}^{l_2^-} + \int_{l_3^-}^{l_4^-} \right) dx \int_{\frac{b(x)}{2a}}^{1-x + \frac{b(x)}{2a}} \frac{dy'}{a} \left[\frac{1}{y'^2 + f(x)^2}\right] = -\left(\int_{l_1^-}^{l_2^-} + \int_{l_3^-}^{l_4^-} \right) \frac{2dx}{\sqrt{-\mathfrak{D}_1(x)}} \times \left[\arctan\left[\frac{2a(1-x) + b(x)}{\sqrt{-\mathfrak{D}_1(x)}}\right] - \arctan\left[\frac{b(x)}{\sqrt{-\mathfrak{D}_1(x)}}\right]\right]
$$
(5.76)

**Вариант № 3:**  $\mathfrak{D}_1(x) = 0$ , в том числе  $\alpha = \beta = \gamma = 0$ . В данном случае интеграл принимает следующий вид:

$$
C_{013}(p_1^2, p_2^2, p_1 p_2, m_1^2, m_2^2, m_3^2) = -\int_0^1 dx \int_0^{1-x} \frac{dy}{a} \frac{1}{[y - y_0(x)]^2} = \frac{1}{a} \int_0^1 dx \left( \frac{1}{1 - x - y_0(x)} + \frac{1}{y_0(x)} \right) = \frac{1}{a} \left[ \int_0^1 \frac{dx}{\omega_1 x + \lambda_1} + \int_0^1 \frac{dx}{\omega_2 x + \lambda_2} \right] = \frac{1}{a} \left( \mathfrak{S}_{11}(\omega_1, \lambda_1) + \mathfrak{S}_{11}(\omega_2, \lambda_2) \right)
$$
(5.77)

где

$$
\omega_2 = \frac{p_1 p_2}{p_2^2}, \quad \lambda_2 = \frac{m_3^2 - m_1^2}{2p_2^2} - \frac{1}{2}, \quad \omega_1 = \omega_2 - 1, \quad \lambda_1 = \lambda_2 + 1, \quad y_0(x) = -\frac{b(x)}{2a}
$$

$$
\mathfrak{S} \mathfrak{f}_1(\omega, \lambda) = \int_0^1 \frac{dx}{\omega x + \lambda} = \begin{cases} \frac{1}{\omega} \ln \left| \frac{\omega + \lambda}{\lambda} \right|, & \text{eclim } \omega \neq 0, \ \lambda \in \mathbb{R}, \\ \frac{1}{\lambda}, & \text{eclim } \omega = 0, \ \lambda \neq 0 \end{cases} \tag{5.78}
$$

Вариант № 4:  $a = 0$ ,  $b(x) \neq 0$ ,  $c(x)$  -  $\Re$ -функция.

$$
C_{02}(p_1^2, p_2^2, p_1 p_2, m_1^2, m_2^2, m_3^2) = -\int_0^1 dx \int_0^{1-x} \frac{dy}{b(x)y + c(x)} =
$$
  
=  $-\int_0^1 \frac{dx}{b(x)} [\ln |b(x)(1-x) + c(x)| - \ln |c(x)|]$  (5.79)

Вариант № 5:  $a = 0, b(x) \equiv 0, c(x) \neq 0$ 

$$
C_{03}(p_1^2, p_2^2, p_1 p_2, m_1^2, m_2^2, m_3^2) = -\int_0^1 dx \int_0^{1-x} \frac{dy}{c(x)} = -\int_0^1 \frac{dx(1-x)}{c(x)} \tag{5.80}
$$

Подведем итог: мы рассмотрели всевозможные ситуации с имеющимися параметрами и свели исходный интеграл к комбинациям одномерных интегралов, некоторые из которых могут быть посчитаны численно, с помощью ЭВМ, другие могут быть доведены до аналитического результата. Итак,

$$
C_{01}(p_1^2, p_2^2, p_1 p_2, m_1^2, m_2^2, m_3^2) =\begin{cases} D_1(x) \neq 0, \Rightarrow C_{011} + C_{012}, \\ D_1(x) = 0, \Rightarrow C_{013}. \end{cases}
$$
(5.81)

$$
C_0(p_1^2, p_2^2, p_1p_2, m_1^2, m_2^2, m_3^2) = \begin{cases} a \neq 0; b(x), c(x) - \Re \cdot \text{dyHKupu}, \Rightarrow C_{01}, \\ a = 0, b(x) \neq 0, c(x) - \Re \cdot \text{dynkupu}, \Rightarrow C_{02}, (5.82) \\ a = 0, b(x) \equiv 0, c(x) \neq 0, \Rightarrow C_{03}. \end{cases}
$$

# 6. Четырехточечная скалярная функция  $D_0$

Четырехточечная скалярная функция  $D_0$  определяется выражением вида:

$$
\frac{i}{16\pi^2}D_0(p_1^2, p_2^2, p_3^2, p_1p_2, p_1p_3, p_2p_3, m_1^2, m_2^2, m_3^2, m_4^2) = \int \frac{d^4q}{(2\pi)^4} \frac{1}{D_1 D_2 D_3 D_4}
$$
(6.83)

где

$$
D_1 = (q^2 - m_1^2 + i\delta)
$$
  
\n
$$
D_2 = ((q + p_1)^2 - m_2^2 + i\delta)
$$
  
\n
$$
D_3 = ((q + p_2)^2 - m_3^2 + i\delta)
$$
  
\n
$$
D_4 = ((q + p_3)^2 - m_4^2 + i\delta)
$$
\n(6.84)

Отметим, что данному интегралу также не свойственна ультрафиолетовая расходимость. Пример четырехточечной диаграммы, характеризуемой данной функцией, представлен на рисунке 1.г.

Воспользуемся выражением (2.2) параметризации Фейнмана, которое в данном случае принимает вид:

$$
\frac{1}{D_1 D_2 D_3 D_4} = 6 \int_0^1 dx \int_0^{1-x} dy \int_0^{1-x-y} \frac{dz}{\left[D_1(1-x-y-z) + D_2 y + D_3 z + D_4 z\right]^4} \tag{6.85}
$$

В результате получаем

$$
\frac{i}{16\pi^2}D_0(p_1^2, p_2^2, p_3^2, p_1p_2, p_1p_3, p_2p_3, m_1^2, m_2^2, m_3^2, m_4^2) = 6 \int_0^1 dx \int_0^{1-x} dy \int_0^{1-x-y} dz \int \frac{d^4q}{(2\pi)^4} \times \frac{1}{[D_1(1-x-y-z)+D_2x+D_3y+D_4z]^4}
$$
\n(6.86)

Преобразуем знаменатель подинтегрального выражения и произведем следующую замену:

$$
\begin{cases}\n q' = q + p_1 x + p_2 y + p_3 z, \n M^2 = p_1^2 x^2 + p_2^2 y^2 + p_3^2 z^2 + 2p_1 p_2 x y + 2p_1 p_3 x z + 2p_2 p_3 y z + \n (m_2^2 - m_1^2 - p_1^2) x + (m_3^2 - m_1^2 - p_2^2) y + (m_4^2 - m_1^2 - p_3^2) z + m_1^2 - i \delta\n\end{cases}
$$
\n(6.87)

следовательно, выражение (6.86) может быть представлено в следующей форме.

$$
\frac{i}{16\pi^2} D_0(p_1^2, p_2^2, p_3^2, p_1 p_2, p_1 p_3, p_2 p_3, m_1^2, m_2^2, m_3^2, m_4^2) = 6 \int_0^1 dx \int_0^{1-x} dy \int_0^{1-x-y} dz \times \int \frac{d^4 q'}{(2\pi)^4} \frac{1}{[q'^2 - M^2]^4} \tag{6.88}
$$

Произведем переход из пространства Минковского в четырехмерное евклидово пространство посредством замены (2.3) и учитывая результат (2.4) в случае  $\mathcal{D} = 4$ ,  $n = 4$  в результате получаем:

$$
D_0(p_1^2, p_2^2, p_3^2, p_1p_2, p_1p_3, p_2p_3, m_1^2, m_2^2, m_3^2, m_4^2) = \int_0^1 dx \int_0^{1-x} dy \int_0^{1-x-y} dz \left(\frac{1}{M^2}\right)^2 (6.89)
$$

или

$$
D_0(p_1^2, p_2^2, p_3^2, p_1p_2, p_1p_3, p_2p_3, m_1^2, m_2^2, m_3^2, m_4^2) = \int_0^1 dx \int_0^{1-x} dy \int_0^{1-x-y} dz \times \frac{1}{\left[ax^2 + by^2 + cz^2 + 2dxy + 2exz + 2fyz + fx + hy + iz + j\right]^2}
$$
(6.90)

где

$$
a = p_1^2, \ b = p_2^2, \ c = p_3^2, \ d = p_1 p_2,
$$
  
\n
$$
e = p_1 p_3, \ f = p_2 p_3, \ g = (m_2^2 - m_1^2 - p_1^2),
$$
  
\n
$$
h = (m_3^2 - m_1^2 - p_2^2), \ i = (m_4^2 - m_1^2 - p_3^2), \ j = m_1^2
$$
\n(6.91)

Дальнейшая тактика вычисления данного интеграла направлена на сведение исходного интеграла к комбинации трехточечных скалярных функций  $C_0$ . Для это следует произвести замену

$$
z = z' + \alpha y, \implies z' = z - \alpha y;
$$
  $z|_0^{1-x-y} \to z|_{-\alpha y}^{1-x-(1+\alpha)y}$  (6.92)

наложим на α ограничение

$$
b + 2\alpha f + c\alpha^2 = 0\tag{6.93}
$$

Следовательно, слагаемые с  $y^2$  в знаменателе  $(6.90)$  исчезают. Полином  $M^2$  является линейным по переменной  $y$ . Производя смену порядка интегрирования и снимая интеграл по указанной переменной мы получаем, что скалярная функция  $D_0$  сводится к сумме двух трехточечных функций  $C_0$ .

# 7.Заключение

В данной работе был рассмотрен подход к вычислению N - точечных скалярных интегралов, основанный на методе ветвления. Была представлена общая схема вычисления данных интегралов в рамках рассматриваемого подхода. Здесь же были получены полные наборы возможных решений для одно-, двух-, трех-, четырехточечных скалярных функций, представленных как в терминах элементарных функций так и c использованием специальных функций. Главным достоинством данного подхода является исключение всяких возможностей выхода при интегрировании в комплексную плоскость переменной интегрирования. Полученные результаты находятся в хорошем согласии с результатами, полученными ранее для отдельных частных случаев [6]. Автором данной работы был построен комплекс программ  $ScalarInt1.0$  в среде *Mathematica*, предназначенных для вычисления указанных интегралов. Данные программы были опробированы при вычислении радиационных поправок к вершинным функциям взаимодействия бозонов Хиггса в рамках модели МССМ.

# Список литературы

- [1] G. 't Hooft and M. Veltman// Nucl. Phys. B153 (1979), 365.
- [2] G. Passarino and M. Veltman// Nucl. Phys. B160 (1979), 151.
- [3] G. J. van Oldenborgh, J. A. M. Vermaseren// Z. Phys. C46, (1990), 425-438.
- [4] R. P. Feynman// Phys. Rev. 76 (1949), 769.
- [5] Л. Райдер Квантовая теория поля//Перю с англ.- М.: Мир, 1987.- 511с.
- [6] G.C. Devidze, G.R. Jibuti// E-print:hep-ph/9710283, 11pp.

## The branching method in calculation of N-point scalar integrals

 $\odot$  2004 Yu. P. Philippov<sup>1</sup>

#### Abstract

The approach of N-point scalar integrals calculation based on the branching method are considered in the work. The total scheme of this approach is shown and the complete set of reducing expressions for one-, two-, three- and four-point scalar functions for various values of integrals parameters are represented. On basis of a designed computational scheme the complex of the programs ScalarInt1.0 is constructed, intended for evaluation of of mentioned integrals in quantum-field calculations with a great amount of the diagrams.

<sup>&</sup>lt;sup>1</sup>Yuri Petrovich Philippov, Dept. of General and Theoretical Physics, Samara State University, Samara, 443011, Russia, e-mail: yuphil@front.ru